# EpiStats

*[jean.pierre.decorps@gmail.com](mailto:jean.pierre.decorps@gmail.com)*

*2020-04-15*

## **Package Epistats**

## **Description**

The EpiStats package is a set of functions aimed at epidemiologists. They include commands for measures of association and impact for case control studies and cohort studies. They may be particularly useful for outbreak investigations and include univariate and stratified analyses.

The generic function *crossTable* provides a contingency table with optional parameters *percent* and *statistic*

The functions for cohort studies include the *CS*, *CSTable* and *CSInter* commands.

The functions for case control studies include the *CC*, *CCTable* and *CCInter* commands.

All variables used need to be numeric binary variables and coded as 0 and 1 or as factors.

## **Cohort study functions:**

The cohort study functions relate to cohort studies that measure risks, rather than rates in person- time.

The **CS** function provides a 2 by 2 table and measures the association between the outcome and one exposure. It includes the risk ratio and its 95% confidence intervals, the attributable fraction among the exposed and unexposed, and a chi square test and its p-value.

The **CSTable** function displays the measures of association between the outcome and a set of exposures in a table (risk ratios, confidence intervals and p-values). This helps the researcher to compare between exposures and provides a nice table for reports.

The **CSInter** function investigates the effect of a third variable on the association between an exposure and the outcome. It presents two by two tables stratified by the levels of a third value. It provides the Woolf test for homogeneity between stratum-specific risk ratios. It provides the crude risk ratio between an exposure and an outcome and the risk ratio adjusted by the third variable. CSInter helps the researcher understand whether a third variable may have an effect modifying or confounding effect on the association between an exposure and the outcome.

## **Case control study functions:**

The **CC** function provides a 2 by 2 table and measures the association between the outcome and one exposure. It includes the odds ratio and its 95% confidence intervals, the attributable fraction among the exposed, and a chi square test and its p-value.

The **CCTable** function displays the measures of association between the outcome and a set of exposures in a table (odds ratios, confidence intervals and p-values). This helps the researcher to compare between exposures and provides a nice table for reports.

The **CCInter** function investigates the effect of a third variable on the association between an exposure and the outcome. It presents two by two tables stratified by the levels of a third value. It provides the Woolf test for homogeneity between stratum-specific odds ratios. It provides the crude odds ratio between an exposure and an outcome and the odds ratio adjusted by the third variable. CCInter helps the researcher understand whether a third variable may have an effect modifying or confounding effect on the association between an exposure and the outcome.

## **The "Tiramisu" dataset**

The dataset used in this vignette is from an outbreak investigation carried out in Germany in 1998 by Anja Hauri, Robert Koch Institute. It is used in case studies by organisations including EPIET, ECDC and EpiConcept.

The **CSTable**, **CSInter**, **CCTable** and **CCInter** functions are based on commands written in Stata by *Gilles Desve*, who we gratefully acknowledge.

## **Working with Epistats and "Tiramisu" dataset**

**Loading and recoding the dataset**

```
library(EpiStats)
library(dplyr)
library(knitr)
options(knitr.kable.NA = '')
#options(width=200)
data(Tiramisu)
DF <- Tiramisu
DF <- DF %>%
  # filter(age != "NA") %>%
  mutate(agegroup = case_when(age < 30 ~ 0, age >= 30 ~ 1)) %>%
  mutate(tportion = case_when(tportion == 0 ~ 0, tportion == 1 ~ 1, tportion >= 2 ~ 2)) %>%
  mutate(tportion = as.factor(tportion)) %>%
  as.data.frame(stringsAsFactors=TRUE)
Colnames <- DF %>%
  select(-ill, -age, -dateonset, -uniquekey, -tportion, -mportion) %>%
colnames()
```
## **crossTable**

Creates a contingency table of variable of interest and exposure. Percentage are optionals by *row* or by *column*. It can provides an optional statistic (*fisher* or *chisquare*).

#### **Syntax**

**crosTable**(data, var1, var2, percent="none", statistic="none")

#### **Examples**

Recoding some data to have ordered factors

```
DF2 <- DF
DF2$ill <- factor(DF2$ill, levels=c(1,0), ordered = TRUE)
DF2$beer <- factor(DF2$beer, levels=c(1,0), ordered = TRUE)
DF2$tira <- factor(DF2$tira, levels=c(1,0), ordered = TRUE)
DF2$sex <- factor(DF2$sex, levels = c("males", "females"), ordered = TRUE)
```
#### **Example 1: crossTable ill - tira**

```
ret <- crossTable(DF2, var1="ill", var2="tira")
ret
## tira / ill 1 0 Total
## 1 1 94 27 121
## 2 0 7 158 165
## 3 Total 101 185 286
kable(ret, align="r")
```
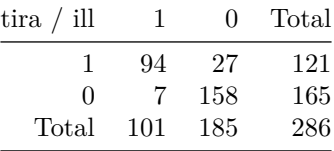

**Example 2: crossTable ill - sex with column percentage and chi2 stat**

```
ret <- crossTable(DF2, "ill", "sex", "col", "chi2")
kable(ret, align="r", caption = "with columns %")
```
Table 2: with columns %

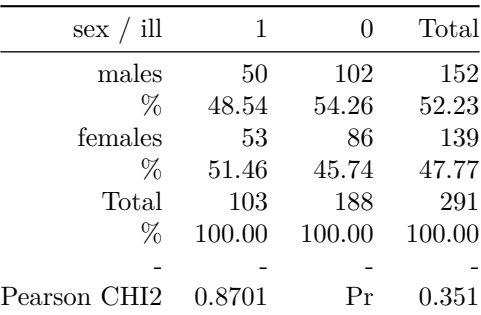

#### **Example 3: CrossTable ill - sex with row percentage and Fisher stat**

```
NB: All parameters are unquoted
ret <- crossTable(DF2, ill, sex, row, fisher)
ret
## sex / ill 1 % 0 % Total %
## 1 males 50 32.89 102 67.11 152 100
## 2 females 53 38.13 86 61.87 139 100
## 3 Total 103 35.40 188 64.60 291 100
## 4 - - - - - - -
\# 5 Fisher's exact 0.391 - - - - - -
```
**kable**(ret, align="r")

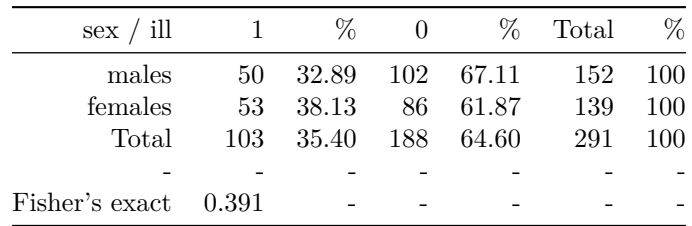

## **CrossTable beer - sex with column and row percentages and Chi2 stat**

```
NB: All parameters are unquoted
ret <- crossTable(DF2, beer, sex, both, chi2)
ret
## sex / beer 1 % 0 % Total %
## 1 males 84 59.15 58 40.85 142 100.00
## 2 % 79.25 - 35.15 - - -
      females 22 17.05 107 82.95
## 4 % 20.75 - 64.85 - - -
## 5 Total 106 39.11 165 60.89 271 100.00
## 6 % 100.00 - 100.00 - 100.00 -
## 7 - - - - - - -
## 8 Pearson CHI2 50.3078 Pr 0 - - -
kable(ret, align="r", caption = "% rows and columns")
```
Table 4: % rows and columns

| sex / beer               |         | %                        | 0      | %                        | Total  | %      |
|--------------------------|---------|--------------------------|--------|--------------------------|--------|--------|
| males                    | 84      | 59.15                    | 58     | 40.85                    | 142    | 100.00 |
| %                        | 79.25   |                          | 35.15  |                          |        |        |
| females                  | 22      | 17.05                    | 107    | 82.95                    | 129    | 100.00 |
| %                        | 20.75   |                          | 64.85  |                          |        |        |
| Total                    | 106     | 39.11                    | 165    | 60.89                    | 271    | 100.00 |
| %                        | 100.00  | $\overline{\phantom{0}}$ | 100.00 | $\overline{\phantom{a}}$ | 100.00 |        |
|                          |         |                          |        |                          |        |        |
| Pearson CHI <sub>2</sub> | 50.3078 | Pr                       |        |                          |        |        |

## **CS**

CS analyses cohort studies with equal follow-up time per subject. The risk (the proportion of individuals who become cases) is calculated overall and among the exposed and unexposed. Note that all variables need to be numeric and binary and coded as "0" and "1".

Point estimates and confidence intervals for the risk ratio and risk difference are calculated, along with attributable or preventive fractions for the exposed and the total population. Additionally you can select if you want to display the Fisher's exact test, by specifying exact  $=$  TRUE. If you specify full  $=$  TRUE you can easily access useful statistics from the output tables.

## **Syntax**

**CS**(x, cases, exposure, exact, full=FALSE)

#### **Example 1: CS ill - mousse (unformatted)**

```
CS(DF, "ill", "mousse", exact = FALSE)
## $df1
## Cases Non Cases Total Risk
## Exposed 81 42 123 0.66
## Unexposed 22 144 166 0.13
## Total 103 186 289 0.36
##
## $df2
## Point estimate 95%CI ll 95%CI ul
## Risk difference 0.53 0.43 0.62
## Risk ratio 4.97 3.30 7.48
## Attr. frac. ex. 0.80 0.70 0.87
## Attr. frac. pop 0.63 NA NA
## chi2(1) 85.22 NA NA
## Pr>chi2 0.000 NA NA
```
#### **Example 2: CS ill - beer (formatted)**

The following results tables are outputs in "markdown" using the *kable* function.

```
result <- CS(DF, "ill", "beer", exact = TRUE, full = TRUE)
kable(result$df1, align = "r")
```
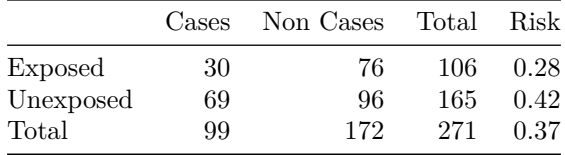

#### **kable**(result**\$**df2, align = result**\$**df2.align )

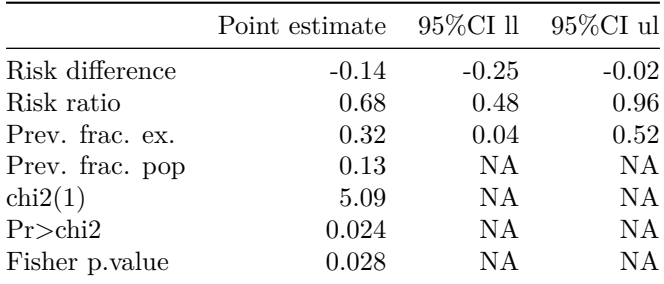

By storing the results in the object "result", you are able to use the result tables in Markdown as shown above. By specifying "full = TRUE" you can also easily use individual elements of the results. For example if you would like to view just the risk ratio, you can view it by typing:

#### result**\$**st**\$**risk\_ratio**\$**point\_estimate

## [1] 0.6767842

## **CSTable - Summary table for cohort studies**

CSTable is used for univariate analysis of cohort studies with several exposures. The results are summarised in one table with one row per exposure making comparisons between exposures easier and providing a useful table for integrating into reports. Note that all variables need to be numeric and binary and coded as "0" and "1".

The results of this function contain: The name of exposure variables, the total number of exposed, the number of exposed cases, the attack rate among the exposed, the total number of unexposed, the number of unexposed cases, the attack rate among the unexposed, risk ratios, 95% confidence intervals, 95% p-values.

You can optionally choose to display the Fisher's exact p-value instead of the Chi squared p-value, with the option exact  $=$ TRUE.

You can specify the sort order, with the option sort="rr" to order by risk ratios. The default sort order is by p-values.

The option "full = TRUE" provides you with useful formatting information, which can be handy if you're using "markdown".

#### **Syntax**

**CSTable**(x, cases, exposure=c(), exact=FALSE, sort = "pvalue", full=FALSE)

#### **Example 1: CSTable results ordered by p-value (unformatted)**

```
CSTable(DF,
     "ill",
     exposure = c("sex", "agegroup", "tira", "beer", "mousse", "wmousse", "dmousse",
              "redjelly", "fruitsalad", "tomato", "mince", "salmon", "horseradish",
              "chickenwin", "roastbeef", "pork"))
## $df
## Tot.Exp. Exp.Cases AR% Tot.Unex. Unex.Cases AR% RR
## tira 121 94 77.69 165 7 4.24 18.31
## mousse 123 81 65.85 166 22 13.25 4.97
## wmousse 72 49 68.06 205 49 23.90 2.85
## dmousse 113 76 67.26 174 26 14.94 4.50
## redjelly 79 45 56.96 212 58 27.36 2.08
## fruitsalad 71 46 64.79 220 57 25.91 2.50
## beer 106 30 28.30 165 69 41.82 0.68
## tomato 83 35 42.17 208 68 32.69 1.29
## pork 120 48 40.00 169 54 31.95 1.25
## horseradish 72 30 41.67 217 72 33.18 1.26
## sex 152 50 32.89 139 53 38.13 0.86
## roastbeef 29 8 27.59 262 95 36.26 0.76
## chickenwin 84 33 39.29 207 70 33.82 1.16
## mince 87 32 36.78 204 71 34.80 1.06
## agegroup 68 25 36.76 215 75 34.88 1.05
## salmon 104 37 35.58 183 63 34.43 1.03
## CI ll CI ul p(Chi2)
## tira 8.81 38.04 0.000
## mousse 3.30 7.48 0.000
## wmousse 2.13 3.81 0.000
## dmousse 3.09 6.56 0.000
## redjelly 1.56 2.79 0.000
## fruitsalad 1.89 3.31 0.000
## beer 0.48 0.96 0.024
## tomato 0.94 1.77 0.127
## pork 0.92 1.71 0.158
## horseradish 0.90 1.75 0.192
## sex 0.63 1.18 0.351
## roastbeef 0.41 1.40 0.354
```
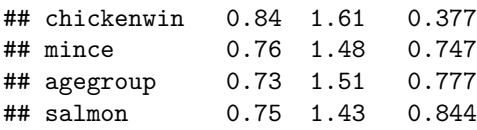

## **Example 2: CSTable results ordered by risk ratio (formatted)**

The following results tables are outputs in "markdown" using the kable function.

res = **CSTable**(DF, "ill", sort = "rr", exposure = Colnames, full = TRUE)

**kable**(res**\$**df, digits=res**\$**digits, align=res**\$**align)

|             | Tot.Exp. | Exp.Cases | $AR\%$ | Tot.Unex. | Unex.Cases | $AR\%$ | $_{\rm RR}$ | $CI$ ll | CI ul | p(Chi2) |
|-------------|----------|-----------|--------|-----------|------------|--------|-------------|---------|-------|---------|
| tira        | 121      | 94        | 77.69  | 165       | 7          | 4.24   | 18.31       | 8.81    | 38.04 | 0.000   |
| mousse      | 123      | 81        | 65.85  | 166       | 22         | 13.25  | 4.97        | 3.30    | 7.48  | 0.000   |
| dmousse     | 113      | 76        | 67.26  | 174       | 26         | 14.94  | 4.50        | 3.09    | 6.56  | 0.000   |
| wmousse     | 72       | 49        | 68.06  | 205       | 49         | 23.90  | 2.85        | 2.13    | 3.81  | 0.000   |
| fruitsalad  | 71       | 46        | 64.79  | 220       | 57         | 25.91  | 2.50        | 1.89    | 3.31  | 0.000   |
| redjelly    | 79       | 45        | 56.96  | 212       | 58         | 27.36  | 2.08        | 1.56    | 2.79  | 0.000   |
| tomato      | 83       | 35        | 42.17  | 208       | 68         | 32.69  | 1.29        | 0.94    | 1.77  | 0.127   |
| horseradish | 72       | 30        | 41.67  | 217       | 72         | 33.18  | 1.26        | 0.90    | 1.75  | 0.192   |
| pork        | 120      | 48        | 40.00  | 169       | 54         | 31.95  | 1.25        | 0.92    | 1.71  | 0.158   |
| chickenwin  | 84       | 33        | 39.29  | 207       | 70         | 33.82  | 1.16        | 0.84    | 1.61  | 0.377   |
| mince       | 87       | 32        | 36.78  | 204       | 71         | 34.80  | 1.06        | 0.76    | 1.48  | 0.747   |
| agegroup    | 68       | 25        | 36.76  | 215       | 75         | 34.88  | 1.05        | 0.73    | 1.51  | 0.777   |
| salmon      | 104      | 37        | 35.58  | 183       | 63         | 34.43  | 1.03        | 0.75    | 1.43  | 0.844   |
| sex         | 152      | 50        | 32.89  | 139       | 53         | 38.13  | 0.86        | 0.63    | 1.18  | 0.351   |
| roastbeef   | 29       | 8         | 27.59  | 262       | 95         | 36.26  | 0.76        | 0.41    | 1.40  | 0.354   |
| beer        | 106      | 30        | 28.30  | 165       | 69         | 41.82  | 0.68        | 0.48    | 0.96  | 0.024   |

#### **Example 3: CSTable results ordered by p-value from the Fisher's exact test (formatted)**

The following results tables are outputs in "markdown" using the kable function.

res = **CSTable**(DF, "ill", exact = TRUE, exposure = Colnames, full = TRUE) **kable**(res**\$**df, digits=res**\$**digits, align=res**\$**align)

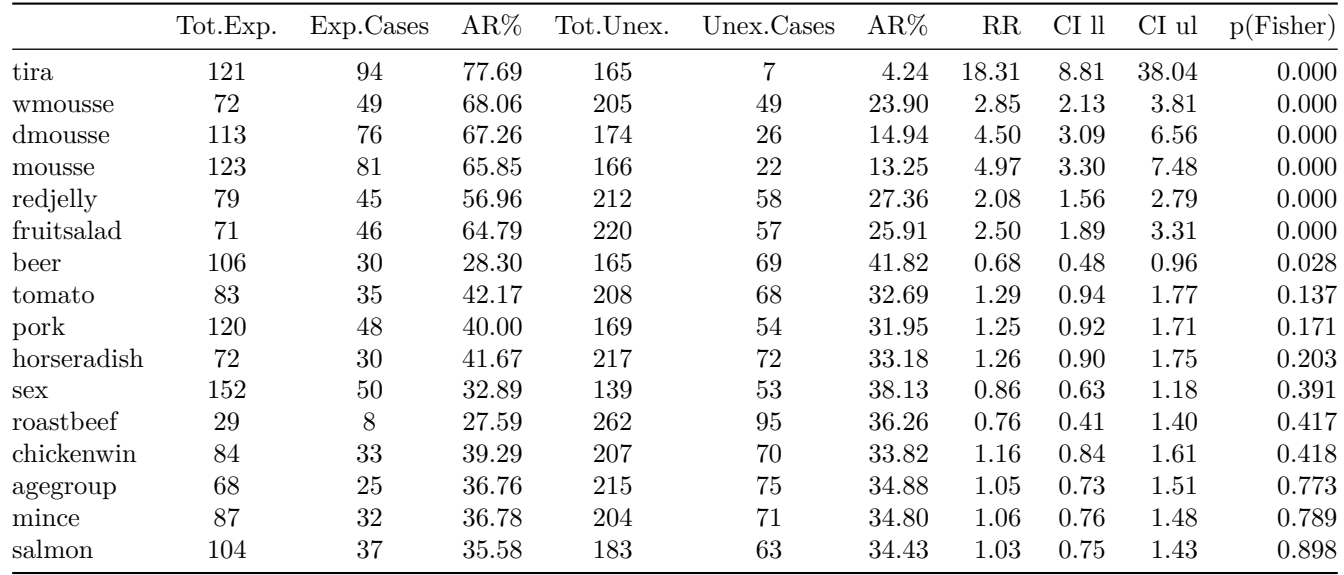

By storing the results in the object "res", you are able to use the result table in Markdown as shown above. You can also use individual elements of the results. For example if you would like to view just the risk ratio, you can view it by typing (for example):

res**\$**df**\$**'Risk Ratio'[2]

## NULL

## **CSInter - Stratified analysis for cohort studies**

CSInter is useful to determine the effects of a third variable on the association between an exposure and an outcome. CSInter produces 2 by 2 tables with stratum specific risk ratios, attributable risk among exposed and population attributable risk. Note that the outcome and exposure variable need to be numeric and binary and coded as "0" and 1". The third variable needs to be numeric, but may have more categories, such as "0", "1" and "2".

CSInter displays a summary with the crude RR, the Mantel Haenszel adjusted RR and the result of a "Woolf" test for homogeneity of stratum-specific RR.

The option "full = TRUE" provides you with useful formatting information, which can be handy if you're using "markdown".

**Syntax**

**CSInter**(x, cases, exposure, by, full=FALSE)

#### **Example 1 : CSInter ill - wmousse by tira (unformatted)**

```
CSInter(DF, cases="ill", exposure = "wmousse", by = "tira")
## $df1
## CSInter ill - wmousse by(tira) Total Cases Risk % P.est. Stats
## 1 tira = 1 112 <NA> NA Risk difference 0.06
## 2 Exposed 52 43 82.69 Risk Ratio 1.08
## 3 Unexposed 60 46 76.67 Attrib.risk.exp 0.07
## 4 NA <NA> NA Attrib.risk.pop 0.04
## 5 tira = 0 161 <NA> NA Risk difference 0.21
## 6 Exposed 17 4 23.53 Risk Ratio 11.29
## 7 Unexposed 144 3 2.08 Attrib.risk.exp 0.91
## 8 NA <NA> NA Attrib.risk.pop 0.52
## 9 Missing / Missing % 18 6.2% NA <NA> NA
## 95%CI-ll 95%CI-ul
## 1 -0.09 0.21
## 2 0.89 1.30
## 3 -0.12 0.23
## 4 NA NA
## 5 0.01 0.42
## 6 2.76 46.26
## 7 0.64 0.98
## 8 NA NA
## 9 NA NA
##
## $df2
## Point Estimate Chi2 p.value Stats 95%CI-ll 95%CI-ul
## 1 Woolf test of homogeneity 10.47 0.001 NA NA NA
## 2 Crude RR for wmousse NA NA 2.84 2.12 3.80
## 3 MH RR wmousse adjusted for tira NA NA 1.23 1.02 1.48
## 4 Adjusted/crude relative change NA NA -56.70 NA NA
```
## **Example 2 : CSInter ill - beer by tira (formatted)**

The following results tables are outputs in "markdown" using the kable function.

res <- **CSInter**(DF, "ill", "beer", "tira", full = TRUE)

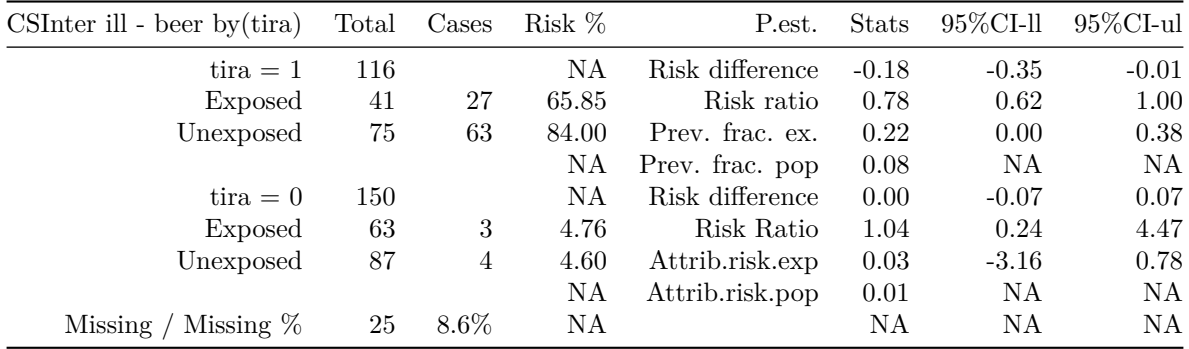

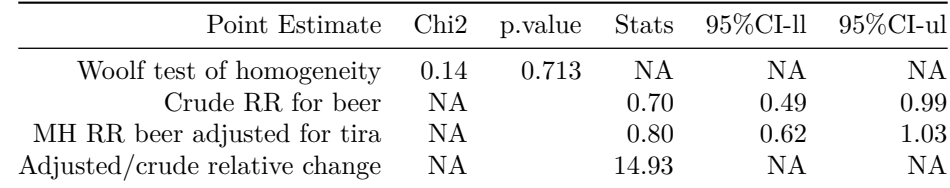

#### **Example 3: CSInter ill - beer by tportion (formatted)**

The following results tables are outputs in "markdown" using the kable function.

```
res <- CSInter(DF, "ill", "beer", "tportion", full = TRUE)
kable(res$df1, align="r")
```
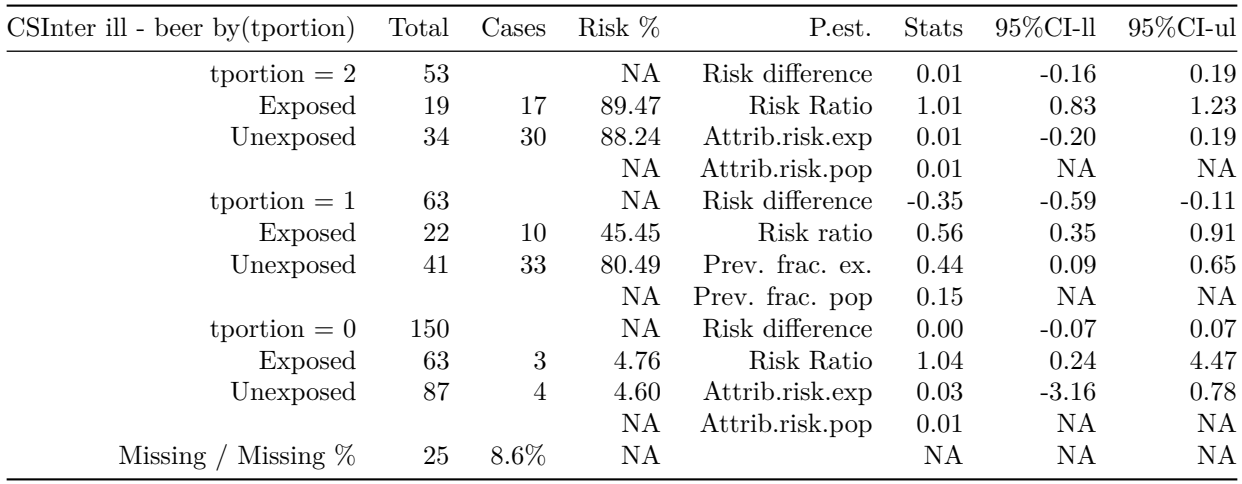

**kable**(res**\$**df2, align="r")

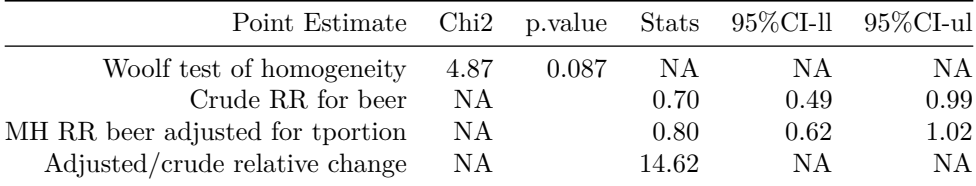

By storing the results in the object "res", you are able to use the result table in Markdown as shown above. You can also use individual elements of the results. For example if you would like to view just the Mantel-Haenszel risk ratio for beer adjusted for tportion, you can view it by typing:

#### res**\$**df2**\$**Stats[3]

## [1] 0.80 ## Levels: NA 0.70 0.80 14.62

## **CC**

CC is used for case control studies to determine the association between an exposure and an outcome. Variables need to be binary and coded as "0" and "1". Point estimates and confidence intervals for the odds ratio are calculated along with attributable or preventive fractions for the exposed and total population. Additionally you can select if you want to display the Fisher's exact test, by specifying exact  $= TRUE$ . If you specify full  $= TRUE$  you can easily access useful statistics from the output tables.

## **Syntax**

**CC**(x, cases, exposure, exact, full=FALSE)

#### **Example 1: CC ill - mousse (unformatted)**

```
cc(DF, "ill", "mousse", exact = TRUE)
## $df1
## Cases Controls Total
## Exposed 81 42 123
## Unexposed 22 144 166
## Total 103 186 289
## Proportion exposed 0.79 0.23 0.43
##
## $df2
## Point estimate 95%CI-ll 95%CI-ul
## Odds ratio 12.62 6.80 23.70
## Attr. frac. ex. 0.92 0.85 0.96
## Attr. frac. pop 0.72 NA NA
## chi2(1) 85.22 NA NA
## Pr>chi2 0.000 NA NA
## Fisher p-value 0.000 NA NA
```
#### **Example 2: CC ill - beer (formatted)**

The following results tables are outputs in "markdown" using the kable function.

result <- **CC**(DF, "ill", "beer", exact = TRUE, full = TRUE) **kable**(result**\$**df1, align="r")

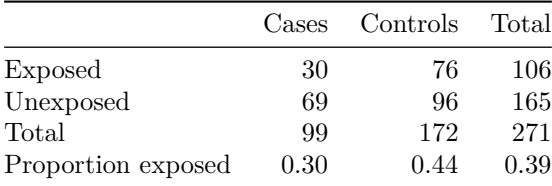

#### **kable**(result**\$**df2, align=result**\$**df2.align)

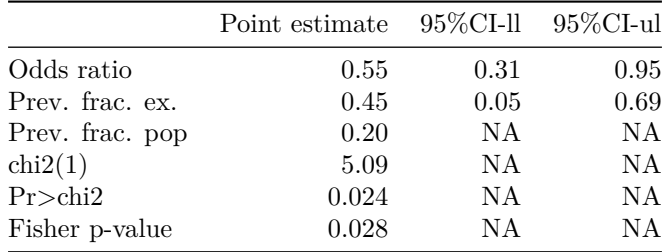

By storing the results in the object "result", you are able to use the result tables in Markdown as shown above. By specifying "full = TRUE" you can also easily use individual elements of the results.For example if you would like to view just the odds ratio, you can view it by typing:

result**\$**st**\$**odds\_ratio**\$**point\_estimate

## [1] 0.5491991 0.3127957 0.9547369

## **CCTable - Summary table for case control studies**

CCTable is used for univariate analysis of case control studies with several exposures. The results are summarised in one table with one row per exposure making comparisons between exposures easier and providing a useful table for integrating into reports. Note that all variables need to be numeric and binary and coded as "0" and "1".

The results of this function contain: The name of exposure variables, the total number of cases, the number of exposed cases, the percentage of exposed among cases, the number of controls, the number of exposed controls, the percentage of exposed among controls, odds ratios, 95%CI intervals, p-values.

You can optionally choose to display the Fisher's exact p-value instead of the Chi squared p-value, with the option exact  $=$ TRUE.

You can specify the sort order, with the option sort="or" to order by odds ratios. The default sort order is by p-values.

The option "full = TRUE" provides you with useful formatting information, which can be handy if you're using "markdown".

#### **Syntax**

**CCTable**(x, cases, exposure=c(), exact=FALSE, sort = "pvalue", full=FALSE)

#### **Example 1: CCTable results ordered by p-value (unformatted)**

```
CCTable(DF, "ill",
     exposure = c("sex", "agegroup", "tira", "beer", "mousse", "wmousse", "dmousse",
              "redjelly", "fruitsalad", "tomato", "mince", "salmon", "horseradish",
              "chickenwin", "roastbeef", "pork"))
## $df
## Tot.Cases Exposed % Tot.Ctrls Exposed % OR CI ll
## tira 101 94 93.07 185 27 14.59 78.58 31.45
## mousse 103 81 78.64 186 42 22.58 12.62 6.80
## wmousse 98 49 50.00 179 23 12.85 6.78 3.62
## dmousse 102 76 74.51 185 37 20.00 11.69 6.36
## redjelly 103 45 43.69 188 34 18.09 3.51 1.98
## fruitsalad 103 46 44.66 188 25 13.30 5.26 2.86
## beer 99 30 30.30 172 76 44.19 0.55 0.31
## tomato 103 35 33.98 188 48 25.53 1.50 0.86
## pork 102 48 47.06 187 72 38.50 1.42 0.85
## horseradish 102 30 29.41 187 42 22.46 1.44 0.80
## sex 103 50 48.54 188 102 54.26 0.80 0.48
## roastbeef 103 8 7.77 188 21 11.17 0.67 0.25
## chickenwin 103 33 32.04 188 51 27.13 1.27 0.72
## mince 103 32 31.07 188 55 29.26 1.09 0.62
## agegroup 100 25 25.00 183 43 23.50 1.09 0.59
## salmon 100 37 37.00 187 67 35.83 1.05 0.61
## CI ul p(Chi2)
## tira 217.15 0.000
## mousse 23.70 0.000
## wmousse 12.83 0.000
## dmousse 21.64 0.000
## redjelly 6.24 0.000
## fruitsalad 9.75 0.000
## beer 0.95 0.024
## tomato 2.61 0.127
## pork 2.38 0.158
## horseradish 2.57 0.192
## sex 1.32 0.351
## roastbeef 1.65 0.354
## chickenwin 2.20 0.377
```
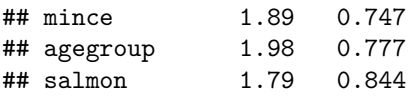

## **Example 2: CCTable results ordered by odds ratio (formatted)**

The following results tables are outputs in "markdown" using the kable function.

res = **CCTable**(DF, "ill", sort = "or", exposure = Colnames) **kable**(res**\$**df)

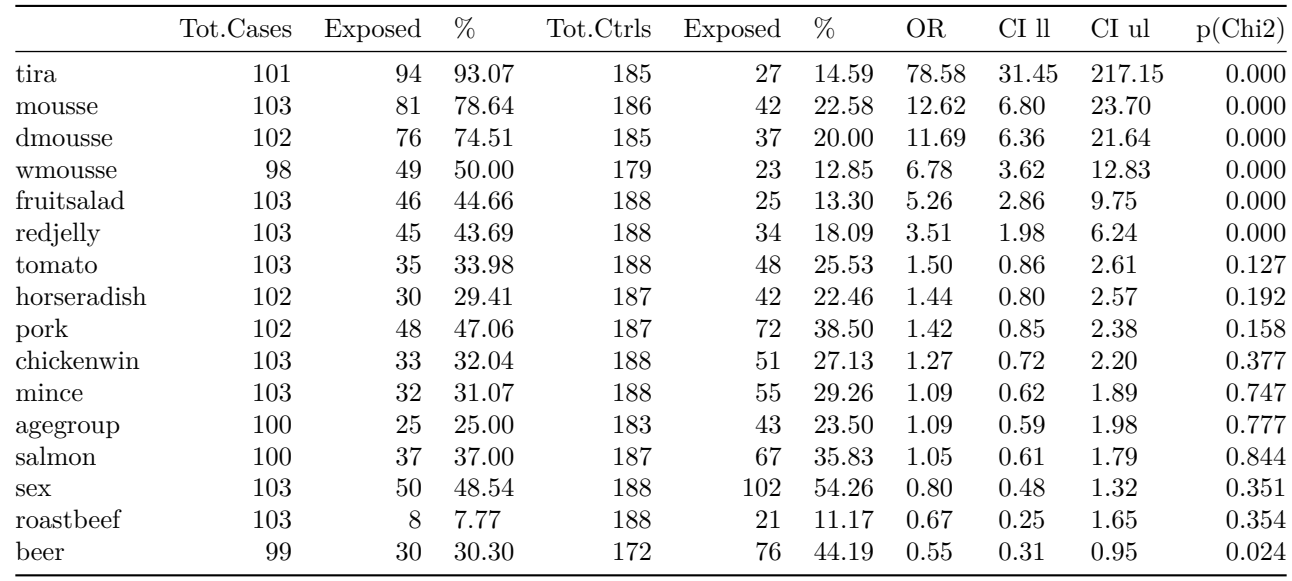

#### **Example 3: CCTable results ordered by p-value from the Fisher's exact test (formatted)**

The following results tables are outputs in "markdown" using the kable function.

res = **CCTable**(DF, "ill", exposure = Colnames, exact=TRUE) **kable**(res**\$**df)

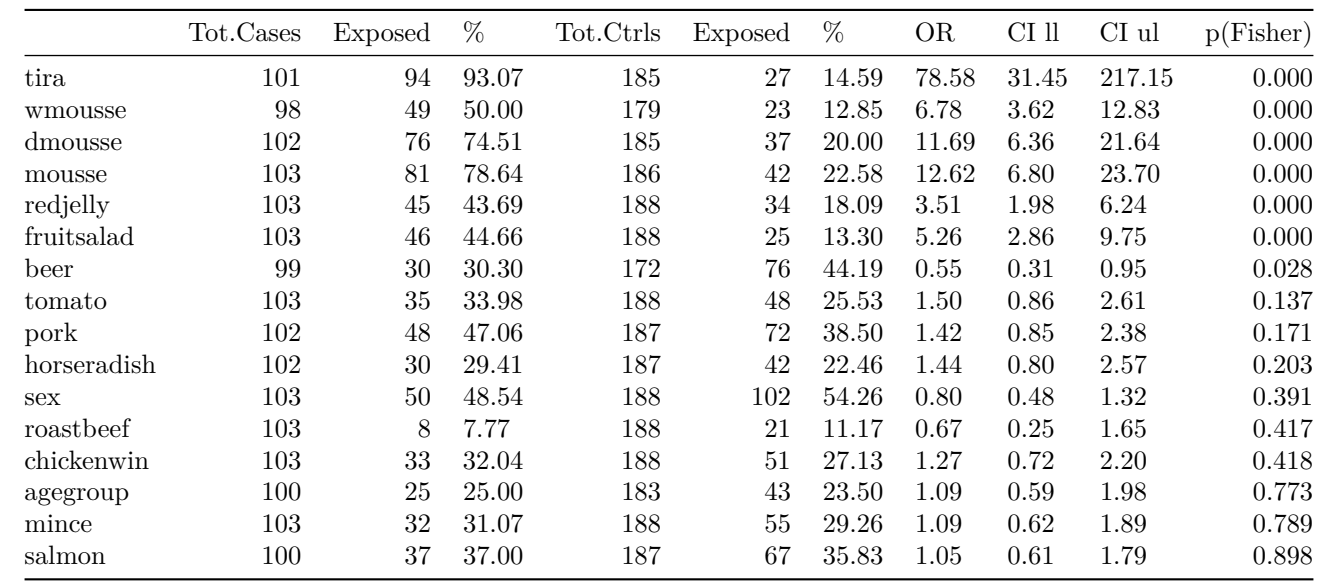

By storing the results in the object "res", you are able to use the result table in Markdown as shown above. You can also use individual elements of the results. For example if you would like to view just the odds ratio, you can view it by typing (for example):

res**\$**df**\$**OR[1]

## [1] 78.58 ## 15 Levels: 0.55 0.67 0.80 1.05 1.09 1.27 1.42 1.44 1.50 11.69 ... 78.58

## **CCInter - Stratified analysis for case control studies**

CCInter is useful to determine the effects of a third variable on the association between an exposure and an outcome. CCInter produces 2 by 2 tables with stratum specific odds ratios, attributable risk among exposed and population attributable risk.

Note that the outcome and exposure variable need to be numeric and binary and coded as "0" and 1". The third variable needs to be numeric, but may have more categories, such as "0", "1" and "2".

CCInter displays a summary with the crude OR, the Mantel Haenszel adjusted OR and the result of a Woolf test for homogeneity of stratum-specific OR.

The option "full = TRUE" provides you with useful formatting information, which can be handy if you're using "markdown".

#### **Syntax**

**CCInter** (x, cases, exposure, by, full=FALSE)

#### **Example 1: CCInter ill - wmousse by tira (unformatted)**

**CCInter**(DF, cases="ill", exposure = "wmousse", by = "tira")

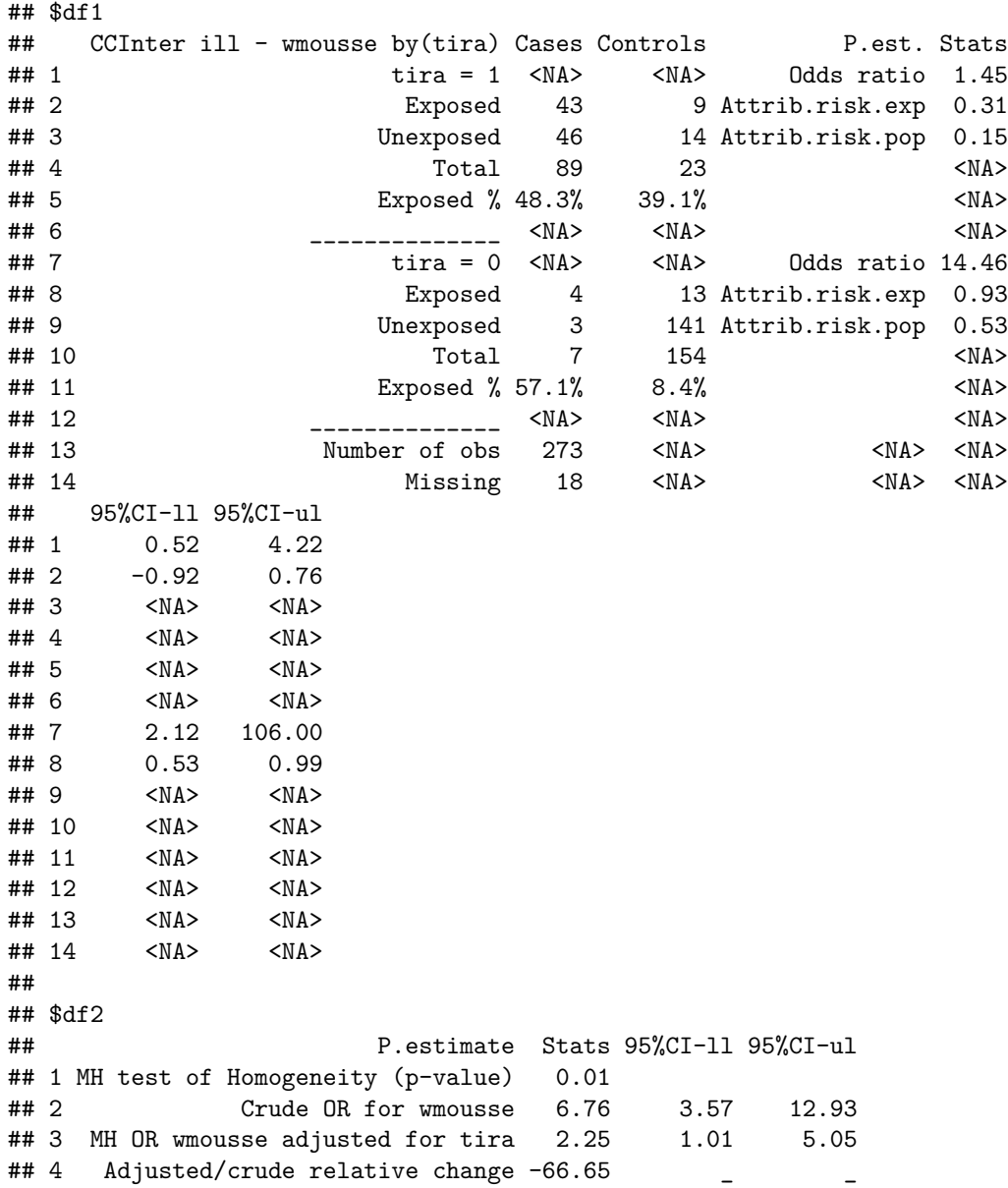

## **Example 2: CCInter ill - beer by tira (formatted)**

The following results tables are outputs in "markdown" using the kable function.

res <- **CCInter**(DF, cases="ill", exposure = "beer", by = "tira", full = TRUE) **kable**(res**\$**df1, align=res**\$**df1.align)

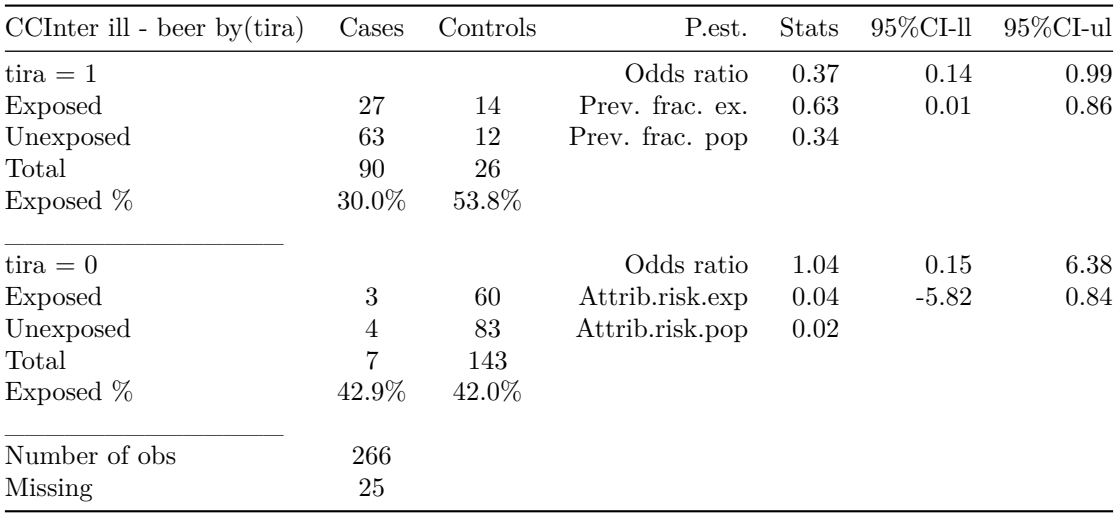

## **kable**(res**\$**df2)

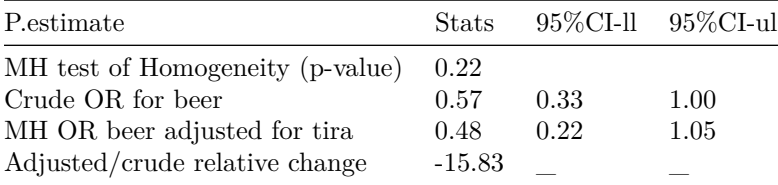

#### **Example 3: CCInter ill - beer by tportion (formatted)**

The following results tables are outputs in "markdown" using the kable function.

res <- **CCInter**(DF, cases="ill", exposure = "beer", by = "tportion", full = TRUE) **kable**(res**\$**df1, align=res**\$**df1.align)

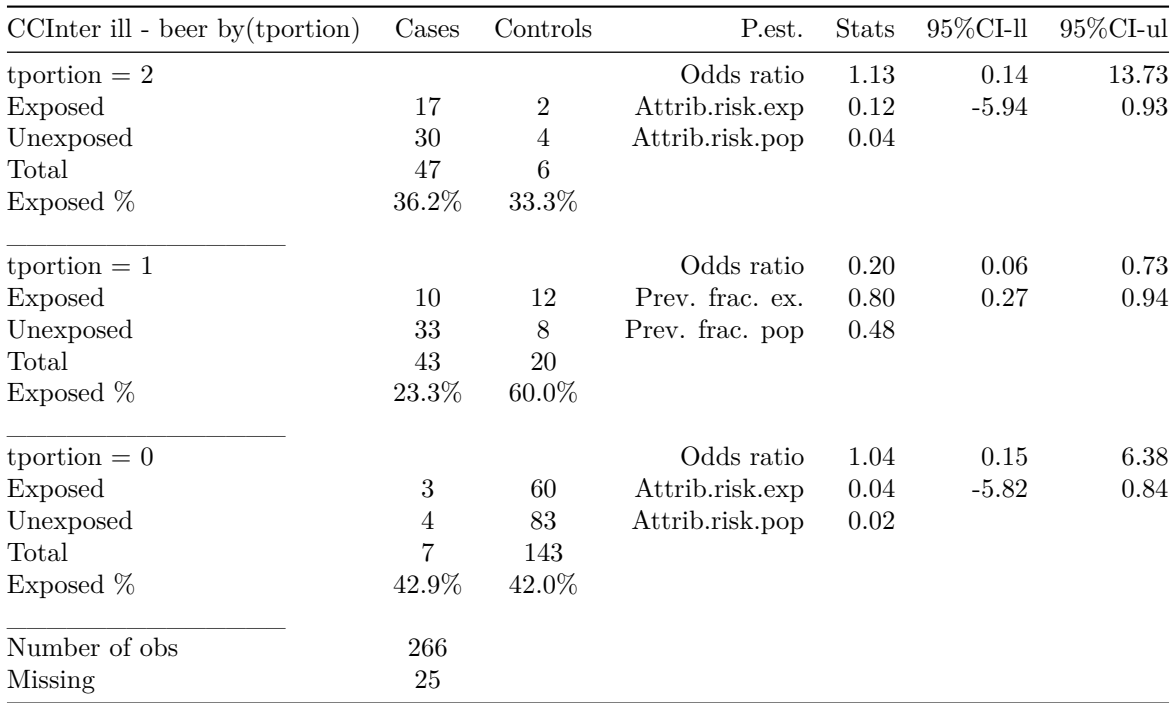

## **kable**(res**\$**df2, align=res**\$**df2.align)

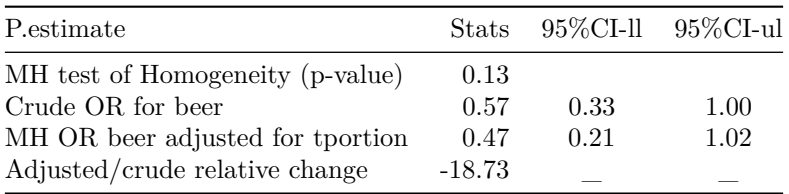

By storing the results in the object "res", you are able to use the result table in Markdown as shown above. You can also use individual elements of the results. For example if you would like to view just the Mantel-Haenszel odds ratio for beer adjusted for tportion, you can view it by typing:

#### ##res\$df2\$Stats[3]